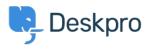

Wissensdatenbank > Using Deskpro > Admin > How do I only display the Help Center Welcome Message to User's who are logged in?

## How do I only display the Help Center Welcome Message to User's who are logged in?

Lara Proud - 2025-04-25 - Kommentare (0) - Admin

If you only want your Help Center's Welcome Message to display to Users who are logged in, you can edit this by adding an **if** statement to the Homepage Template.

Go to **Admin** > **Help Center** > **Help Center Design** and open **Edit Home Page** in the page layout and design section.

On line 14, you'll see the sub-template for the Welcome Box:

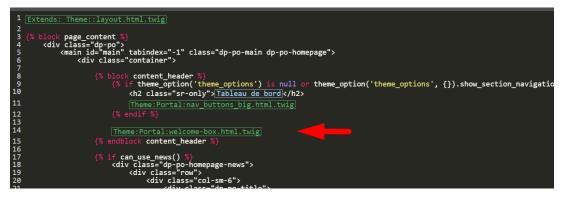

You'll need to wrap this section in an if statement. Add this before the sub-template:

{% if 2 in app.user.getUsergroupIds() %}

And this after:

{% endif %}

Note

Usergroup ID 2 is the Registered Usergroup so this statement is instructing the system to only serve this content to logged-in users.

So it looks like the below:

| 1                                            | Extends: Theme::layout.html.twig                                                                                       |
|----------------------------------------------|----------------------------------------------------------------------------------------------------|
| 34                                           | <pre>{% block page_content %}</pre>                                                                                    |
| 5                                            | <pre><main class="dp-po-main dp-po-homepage" id="main" tabindex="-1"></main></pre>                                     |
| 7<br>8                                       | {% block content header %}                                                                                             |
| 9<br>10                                      | <pre>{% if theme_option('theme_options') is null or theme_option('theme_options', {}).show_section_navigation %}</pre> |
| 11                                           | Theme:Portal:nav_buttons_big.html.twig                                                                                 |
| 12<br>13                                     |                                                                                                    |
| 12<br>13<br>14<br>15<br>16                   | <pre>{% if 2 in app.user.getUsergroupIds() %}</pre>                                                                    |
|                                              | [Theme:Portal:welcome-box.html.twig]                                                                                   |
| 18                                           |                                                                                                    |
| 17<br>18<br>20<br>21<br>22<br>23<br>24<br>25 | {% endblock content_header %}                                                                                          |
| 22                                           | {% if can use news() %}                                                                                                |
| 24                                           | <pre><div class="op-po-homepage-news"></div></pre>                                                                     |
| 25                                           | <pre><div class="col-sm-6"> _</div></pre>                                                                              |

Ähnliche Inhalte

• Change Help Center Welcome Message based on Usergroup